# **14.2 Боловсролын баримт бичиг бүлэгт хуваарилах**

### **14.2 Боловсролын баримт бичиг бүлэгт хуваарилах**

Боловсролын баримт бичиг Боловсролын газраас хуваарилагдсан дугаар бүхий жагсаалтаас 9,12 - р ангийн бүлэг тус бүрт баримт бичиг хуваарилна.

Бүлэгт хуваарилах үйлдлийг дараах дараалалаар хийнэ үү. Баримт бичгийн дугааруудыг бүлэгт хуваарилана.

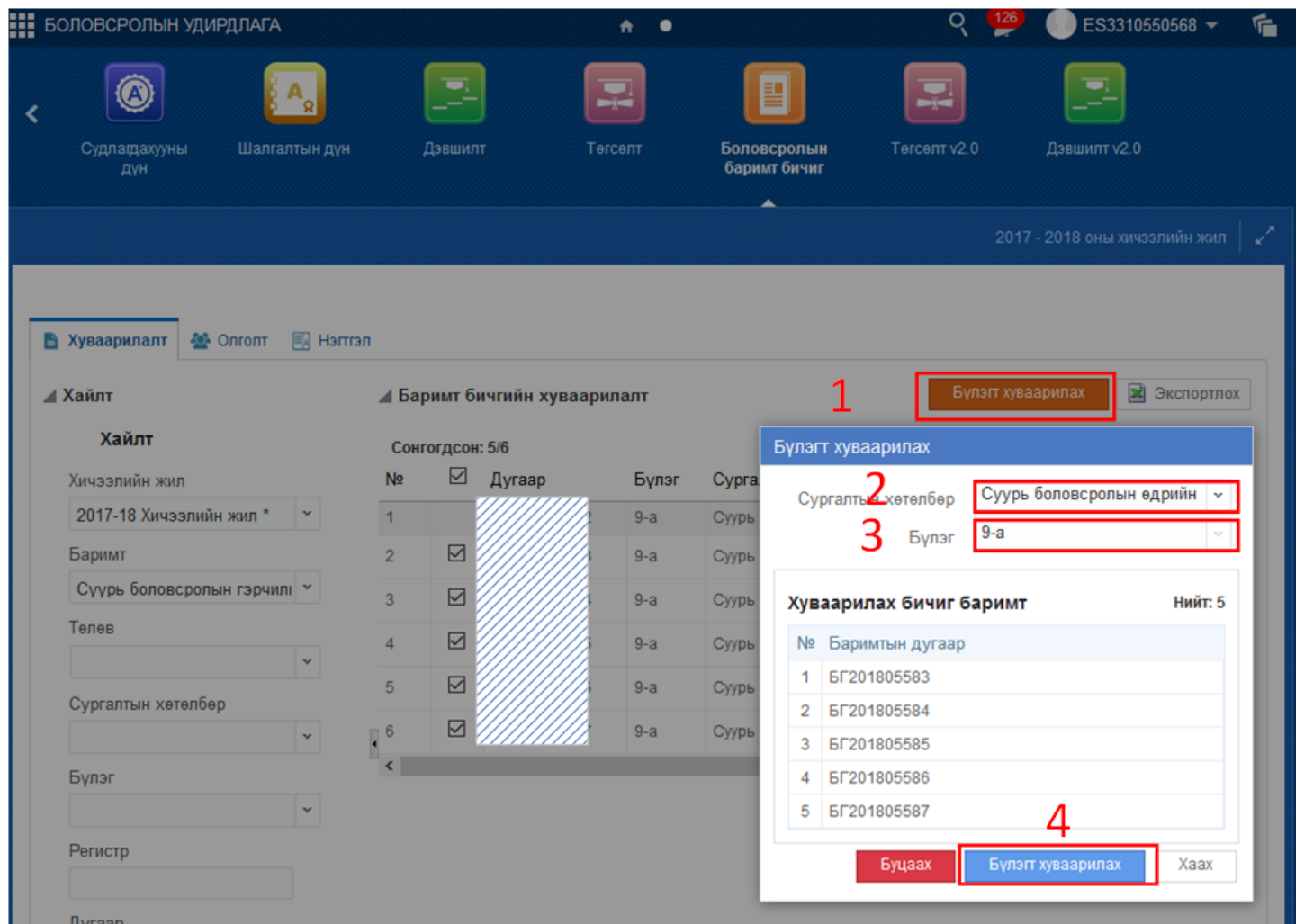

 Баримт бичгийг дугаарын өмнөх дөрвөлжинг чеклэж байгаад Бүлэгт хуваарилах цонхоор дараах үйлдэлийг хийнэ.

#### **1. Бүлэгт хуваарилах**

Баримт бичгийг бүлэгт хуваарилах хэсэг

### **2. Сургалтын хөтөлбөр**

9,12 - р ангийн хөтөлбөрийг сонгоно. /Суурь боловсролын хөтөлбөр ,Бүрэн дунд боловсролын хөтөлбөр/

#### **3. Бүлэг**

Суурь боловсролын хөтөлбөр ,Бүрэн дундын боловсролын хөтөлбөр-ийн дагуу анги бүлэг сонгоно.

## **4. Бүлэгт хуваарилах**

Сонгосон баримт бичгийн дугаарыг хуваарилсан **Бүлэгт хуваарилах** үйлдэл хийнэ.